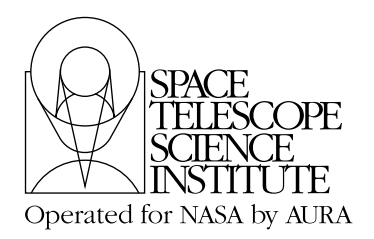

**Technical Instrument Report STIS 2006-01**

# **Synphot Data Files (creation, testing and delivery for STIS)**

Rosa I. Diaz-Miller January 18, 2006

## **ABSTRACT**

*The goal of this document is to clarify how Synphot uses instrument data files, in conjunction with the software, to make predictions about HST observations. This document discusses the most important aspects of Synphot data files. It also covers in detail the procedures for the creation, testing, and delivery of STIS Synphot data files.*

## **Introduction**

Synphot data files (also known as component files) are binary FITS tables with a special format for the header and data. These files are used by the Synthetic Photometry (Synphot) package that simulates photometric and spectrophotometric data observed with the Hubble Space Telescope (HST).

Also, given that the ETCs rely heavily on Synphot as their throughput calculator, these files are key to GOs when planning their HST observations. Here we provide a general overview of the Synphot data files for STIS and how these files are used in Synphot. We also describe how the "Integrated Instrument Throughput" Synphot data files are created by using the information contained in the STIS PHT pipeline reference files. Finally the current procedures for testing and validation of these files are provided.

Note that most of the topics presented here apply to all Synphot data files in general; however, since this document also describes procedures that apply to STIS Synphot data files only, each section will be highlighted as "general" or "STIS only" in order to make a clear distinction for the reader.

## **Synphot Overview (general)**

This document describes the framework of the Synphotsoftware; for more details on the basic concepts, data structures, and software needed for dynamic throughput generation, see Horne, Burrows, and Koornneef (1986).

The Synphot software is an IRAF-based suite of programs that, using data files, dynamically generates the throughput for any of the HST observing modes. The information about the instruments is contained within Synphot data files, not the software, making it easy to maintain and to change or to add new modes by simply modifying the data files. All the information that Synphot needs to compute the throughput of an instrument mode, is contained within three types of data files:

- 1. an observatory configuration graph table, better known as "the master graph" table (hereafter referred as TMG). This is a FITS table that describes the allowed combination of the components or optical elements. Its format maps the light path as it travels through the spacecraft;
- 2. a master component lookup table, better know as "the master component" table (hereafter referred as TMC), with information on the physical location of the Synphot data files;
- 3. a set of Synphot data files for the optical components (e.g., OTA, mirror, filter, polarizer, disperser, slit, detector) used for HST, as well as for other supported photometric bandpasses.

In the Synphot software a particular observing mode is specified by a list of keywords, which might be names of filters, detectors, and gratings. These keywords are used to trace the light path of that mode via the TMG (extension  $\pm$ mg.fits) table. The grand throughput function is then constructed by multiplying together the throughputs of the individual Synphot data files, at each wavelength, identified via the TMC table (extension  $\text{\texttt{true}}$ . fits). Figure 1 shows an example of how the TMG and TMC tables are used to identify the Synphot data files for a particular HST mode. In this example, the Synphot parametrized string "showfiles stis, fuvmama, e140h,  $52x0.05$ ,  $1234$ " is broken into separate keywords (stis, fuvmama, e140h,

52x0.05, and 1234) which are then used to identify the component names in the TMG table. The TMG table has five columns: column 1 provides the component name (COMPNAME), column 2 contains the instrument keywords (KEYWORD), column 3 gives the input node value (INNODE), column 4 gives the output node value (OUTNODE), and column 5 gives comments (COMMENT). In this case, the input node and output node values are integer numbers used to associate the components that describe the optical elements, in the same order as these are encountered by the light from the observed source. For example, in STIS, the light entering the instrument goes from the first corrector mirror to the second corrector mirror and so on until it finally reaches the detector. Therefore, the INNODE value for the first corrector mirror is smaller than that of the second corrector mirror, while that of the CCD detector is bigger than the value for any of the grating or slit components. To find the components of a given instrument configuration (as in the example above), the value of the OUTNODE is matched with the row that has the same INNODE value, starting with the smallest OUTNODE value. If there are several rows with the same input node value, the row with a keyword that matches any of the keywords of the above instrument configuration, is selected. If there is no matching keyword, the row with the keyword "default" is selected. On the other hand, if there is only one row for the given input node value, this unique row is selected by default. The dashed lines in Figure 1 illustrate how the selection is done for the above example; with the arrows pointing to the direction of the selection. Once all the component values have been identified, the physical location of the corresponding Synphot data files are extracted from the TMC table. This is done by matching the component name column in both tables. The TMC table has four columns, which contain the time in which the individual Synphot data file was created (TIME), the component name (COMPNAME), the path to where the STSDAS file is stored (FILENAME), and comments pertaining to the file (COMMENT). Note that in this file the time and comment columns are not used, these are included for documentation only, and the only way to introduce time dependencies within Synphot is via parameterized keywords (see STIS TIR 2005-02).

## **An example: STIS Synphot Data Files**

Each slit/filter, grating, camera, correction mirror, detector, etc. for a particular instrument has a unique data file that the Synphot software uses to dynamically generate the throughput of a particular observing mode. For STIS, these can be grouped into 4 categories (STIS TIR 98-04): i) optical elements, ii) grating setting wavelength ranges, iii) integrated instrument throughputs (not including OTA throughput), and iv) slit/ filter throughputs.

For the first category, there is one Synphot data file for each of the optical elements in STIS. Table 1 provides a list of all these files. Column 1 gives the Synphot data file root-name assigned to each of the STIS optical elements indicated in column 3, and the corresponding wavelength range is given in column 2. To better understand how the data files are used by Synphot and how they relate to the light path of the instrument, we provide in column 4 a tag value that can be used in conjunction with Figure 2 to identify the location of the associated optical element. For example, in this figure the Synphot data files for the detectors' fold mirrors correspond to the optical elements with tag  $M^*$ , those for MAMA echelles are indicated with tags  $EG^*$  and those for the camera mirrors have tags  $K^*$ . In the past, all the Synphot data files describing STIS optical elements were essentially place holders for the instrument components (i.e., dummy files); however, after the implementation of Time Dependent Sensitivity (TDS) effects in Synphot (See STIS TIR 2005-02), some of the files associated with gratings and mirrors were modified. Column 5 indicates which files are still dummy (i.e., contain the value 1 for throughput) and which ones were used for TDS correction.

|              |                            |                    |                                |                | Example o9k1612hm tmc.fits |  |                          |                                                                                    |                                                 |                               |                                                                        |  |
|--------------|----------------------------|--------------------|--------------------------------|----------------|----------------------------|--|--------------------------|------------------------------------------------------------------------------------|-------------------------------------------------|-------------------------------|------------------------------------------------------------------------|--|
|              | Example o4g13576m_tmg.fits |                    |                                |                | Column<br>Label            |  | -1<br>TIMF               |                                                                                    | 2<br>COMPNAME                                   |                               | 3<br><b>FILENAME</b>                                                   |  |
| Column       |                            | $\overline{2}$     | $\mathbf{3}$                   |                |                            |  |                          | 125 apr 18 2000 8:47:03:970pm clear                                                |                                                 | crotacomp\$clear 003 syn.fits |                                                                        |  |
| Label        | COMPNAME                   | <b>KEYWORD</b>     | INNODE                         | OUTNODE        |                            |  |                          | 1152 apr 18 2000 8:47:03:970pm hst ota                                             |                                                 |                               | crotacomp\$hst ota 007 syn.fits                                        |  |
| 11<br>12     | clear<br>clear             | stis<br>hsp        | 1<br>1                         | $20 - 1$<br>20 |                            |  |                          |                                                                                    |                                                 |                               |                                                                        |  |
| 13           | clear                      | ota                | 1                              | 20             |                            |  |                          |                                                                                    | 1839 apr 18 2000 9:02:45:130pm stis_52x005      |                               | crstiscomp\$stis_52x005_006_syn.fits                                   |  |
| 14           | clear                      | default            | 1                              | 100            |                            |  |                          | 1852 apr 18 2000 9:02:45:130pm stis ccd                                            |                                                 |                               | crstiscomp\$stis ccd 004 syn.fits                                      |  |
| 15           | hst ota                    | default            | $20 + - -$                     | $30 -$         |                            |  |                          | 1853 apr 18 2000 9:02:45:130pm stis_clm                                            |                                                 |                               | crstiscomp\$stis_clm_004_syn.fits                                      |  |
| 16           | hst ota                    | ota                | 20                             | 30             |                            |  |                          | 1854 apr 18 2000 9:02:45:130pm stis_cm1<br>1855 apr 18 2000 9:02:45:130pm stis_cm2 |                                                 |                               | crstiscomp\$stis_cm1_003_syn.fits<br>crstiscomp\$stis_cm2_003_syn.fits |  |
| 30           | clear                      | stis               | 30←–                           | -- 8000        |                            |  |                          | 1856 apr 18 2000 9:02:45:130pm stis dw1                                            |                                                 |                               | crstiscomp\$stis_dw1_004_syn.fits                                      |  |
|              |                            |                    |                                |                |                            |  |                          | 1859 apr 18 2000 9:02:45:130pm stis e140h                                          |                                                 |                               | crstiscomp\$stis_e140h_013_syn.fits                                    |  |
| 1623<br>1624 | stis cm1                   | default<br>default | 8000 $+$                       | $-48050$       |                            |  |                          |                                                                                    | 1860 apr 18 2000 9:02:45:130pm stis e140hb      |                               | crstiscomp\$stis_e140hb_004_syn.fits                                   |  |
|              | stis cm2                   |                    | $8050$ + - $\overline{)}$ 8100 |                |                            |  |                          |                                                                                    | 1861 apr 18 2000 9:02:45:130pm stis e140h all   |                               | crstiscomp\$stis e140h all 003 syn.fits                                |  |
| 1725         | stis 52x005                | S52x005            | $8100$ + - - - 8150            |                |                            |  |                          |                                                                                    | 1862 apr 18 2000 9:02:45:130pm stis e140h c1234 |                               | crstiscomp\$stis_e140h_c1234_003_syn.fits                              |  |
| 1726         | stis 52x005                | 52x0.05            | 8100                           | $-- 8150$ (    |                            |  |                          |                                                                                    |                                                 |                               |                                                                        |  |
| 1743         | clear                      | default            | $8150$ + - $-$ - 8180          |                |                            |  |                          | 1914 apr 18 2000 9:02:45:130pm stis eq14                                           |                                                 |                               | crstiscomp\$stis eq14 003 syn.fits                                     |  |
| 1744         | clear                      | a2d1               | 8150                           | 8180           |                            |  |                          |                                                                                    |                                                 |                               |                                                                        |  |
| 1745         | stis a2d2                  | a2d2               | 8150                           | 8180           |                            |  |                          | 2034 apr 18 2000 9:02:45:130pm stis k1b                                            |                                                 |                               | crstiscomp\$stis k1b 004 syn.fits                                      |  |
| 1746         | stis a2d4                  | a2d4               | 8150                           | 8180           |                            |  | .                        |                                                                                    |                                                 |                               |                                                                        |  |
| 1747         | stis a2d8                  | a2d8               | 8150                           | 8180           |                            |  |                          |                                                                                    | 2042 apr 18 2000 9:02:45:130pm stis mama1       |                               | crstiscomp\$stis mama1 004 syn.fits                                    |  |
| 1748         | stis clm                   | default            | $8180 - -$                     | ■8200          |                            |  |                          |                                                                                    |                                                 |                               |                                                                        |  |
| 1769         | stis e140h                 | E140H              | $8200$ $+$ - -                 | - 8474 ∎ €     |                            |  |                          | 2055 apr 18 2000 9:02:45:130pm stis ng14                                           |                                                 |                               | crstiscomp\$stis_ng14_004_syn.fits                                     |  |
| 1770         | stis e140hb                | <b>E140HB</b>      | 8200                           | 8484i          |                            |  |                          |                                                                                    |                                                 |                               |                                                                        |  |
| 1771         | stis x140m                 | X140M              | 8200                           | 8494i          |                            |  |                          |                                                                                    |                                                 |                               |                                                                        |  |
| 1814         | clear                      | <b>FUVMAMA</b>     | $8474 \cdot -$                 | 8475           |                            |  |                          |                                                                                    |                                                 |                               |                                                                        |  |
| 1815         | clear                      | default            | 8474                           | 8475           |                            |  |                          |                                                                                    |                                                 |                               |                                                                        |  |
|              |                            |                    |                                |                |                            |  |                          | <b>Output SYNPHOT</b>                                                              |                                                 |                               |                                                                        |  |
| 1877         | stis ng14                  | default            | 8475+                          | 18480          |                            |  |                          |                                                                                    | sy> showfiles stis,fuvmama,e140h,52x0.05,1234   |                               |                                                                        |  |
| 1878         | stis_eg14                  | default            | $8480 - -$                     | 8785           |                            |  | #Throughput table names: |                                                                                    |                                                 |                               |                                                                        |  |
| 2421         | stis e140h all             | default            | 8785                           | 8900           |                            |  |                          | crotacomp\$hst ota 007 syn.fits                                                    |                                                 |                               |                                                                        |  |
| 2422         | stis e140h all             | all                | 8785                           | 8900           |                            |  |                          | crstiscomp\$stis_cm1_003_syn.fits<br>crstiscomp\$stis_cm2_003_syn.fits             |                                                 |                               |                                                                        |  |
| 2423         | clear                      | ech                | 8785                           | 8790           |                            |  |                          | crstiscomp\$stis 52x005 006 syn.fits                                               |                                                 |                               |                                                                        |  |
| 2424         | stis e140h c1234           | c1234              | 8785                           | 8900           |                            |  |                          | crstiscomp\$stis_clm_004_syn.fits                                                  |                                                 |                               |                                                                        |  |
| 2425         | stis e140h c1234           | 1234               | $8785$ + --                    | .8900          |                            |  |                          | crstiscomp\$stis_e140h_013_syn.fits                                                |                                                 |                               | Callado Collaporter                                                    |  |
| 2610         | stis k1a                   | default            | 8890                           | 8940           |                            |  |                          | crstiscomp\$stis_nq14_004_syn.fits<br>crstiscomp\$stis_eq14_003_syn.fits           |                                                 |                               |                                                                        |  |
| 2611         | stis k1b                   | default            | 8900+                          | 8940           |                            |  |                          | crstiscomp\$stis_e140h_c1234_003_syn.fits                                          |                                                 |                               |                                                                        |  |
| 2612         | stis k2a                   | default            | 8910                           | 8960           |                            |  |                          | crstiscomp\$stis k1b 004 syn.fits                                                  |                                                 |                               |                                                                        |  |
| 2615         | stis dw1                   | default            | 8940 +                         | 18950          |                            |  |                          | crstiscomp\$stis_dw1_004_syn.fits<br>crstiscomp\$stis mama1 004 syn.fits           |                                                 |                               |                                                                        |  |
| 2616         | stis mama1                 | default            | 8950.                          | 8999           |                            |  |                          |                                                                                    |                                                 |                               |                                                                        |  |
| 2617         | stis dw2                   | default            | 8960                           | 8970           |                            |  |                          |                                                                                    |                                                 |                               |                                                                        |  |

Figure 1: Schematic representation of the TMC and TMG tables and how these are used by Synphot to construct the grand throughput function. The dotted lines in the example boxes indicate where some lines in the original table were omitted. To show more clearly how the TMG table traces the light path of STIS, the dashed lines connect the OUTNODE with the corresponding innode row in the order they are selected. The solid lines connect the COMPNAMEs in the TMG file with those in the TMC table (top right box). The right bottom box shows the output of the showfiles Synphot tasks for the represented mode.

| File Name        | Wavelength range | <b>Optical Element</b>              | type       | tag                     |
|------------------|------------------|-------------------------------------|------------|-------------------------|
| stis_cm1         | 500-14000        | <b>First Corrector Mirror</b>       | dummy      | $\overline{\text{CM1}}$ |
| stis_cm2         | 500-14000        | <b>Second Corrector Mirror</b>      | dummy      | CM2                     |
| stis_clm         | 1150-12000       | <b>Collimator Mirror</b>            | dummy      | <b>CLM</b>              |
| stis_os21        | 500-14000        | Order Sorter G230L                  | dummy      | <b>OS21</b>             |
| stis_os22        | 500-14000        | Order Sorter G230M                  | dummy      | <b>OS22</b>             |
| $stis$ _ $os21b$ | 500-14000        | Order Sorter G230LB                 | dummy      | OS21B                   |
| stis_os22b       | 500-14000        | Order Sorter G230MB                 | dummy      | OS22B                   |
| stis_os23        | 500-14000        | Order Sorter E230M                  | dummy      | <b>OS23</b>             |
| stis_os24        | 500-14000        | Order Sorter E230H                  | dummy      | <b>OS24</b>             |
| stis_os31        | 500-14000        | Order Sorter G430L                  | dummy      | <b>OS31</b>             |
| stis_os32        | 500-14000        | Order Sorter G430M                  | dummy      | <b>OS32</b>             |
| stis_os41        | 500-14000        | Order Sorter G750L                  | dummy      | <b>OS41</b>             |
| stis_os42        | 500-14000        | Order Sorter G750M                  | dummy      | <b>OS42</b>             |
| stis_ng $11$     | 500-14000        | Parabolic Grating G140L             | <b>TDS</b> | <b>NG11</b>             |
| stis_ng21        | 500-14000        | Parabolic Grating G230L             | <b>TDS</b> | <b>NG21</b>             |
| stis_ng $12$     | 500-14000        | Plane Grating G140M                 | <b>TDS</b> | <b>NG12</b>             |
| $stis_ng22$      | 500-14000        | Plane Grating G230M                 | <b>TDS</b> | <b>NG22</b>             |
| stis_ng21b       | 500-14000        | Plane Grating G230LB                | dummy      | NG <sub>21</sub> B      |
| stis_ng $12b$    | 500-14000        | Plane Grating G140MB                | <b>TDS</b> | NG12B                   |
| stis_ng22b       | 500-14000        | Plane Grating G230MB                | <b>TDS</b> | NG <sub>22</sub> B      |
| $stis_ng23$      | 500-14000        | Plane Grating E230M                 | <b>TDS</b> | <b>NG23</b>             |
| $stis_ng24$      | 500-14000        | Plane Grating E230H                 | <b>TDS</b> | <b>NG24</b>             |
| stis_ng $31$     | 500-14000        | Plane Grating G430L                 | <b>TDS</b> | <b>NG31</b>             |
| $stis_ng32$      | 500-14000        | Plane Grating G430M                 | <b>TDS</b> | <b>NG32</b>             |
| $stis_ng41$      | 500-14000        | Plane Grating G750L                 | <b>TDS</b> | <b>NG41</b>             |
| $stis_ng42$      | 500-14000        | Plane Grating G750M                 | <b>TDS</b> | <b>NG42</b>             |
| stis_ng $13$     | 500-14000        | Plane Grating E140M                 | <b>TDS</b> | <b>NG13</b>             |
| stis_ng $14$     | 500-14000        | Plane Grating E140H                 | <b>TDS</b> | <b>NG14</b>             |
| stis_nm $16$     | 500-14000        | Mode Select Parabolic Mirror MIRCUV | <b>TDS</b> | <b>NM16</b>             |
| stis_nm26        | 500-14000        | Mode Select Parabolic Mirror MIRNUV | <b>TDS</b> | <b>NM26</b>             |
| stis_nm36        | 500-14000        | Mode Select Fold Mirror MIRVIS      | <b>TDS</b> | <b>NM36</b>             |
| stis_eg13        | 500-14000        | Echelle Grating E140M               | dummy      | EG13                    |
| stis_eg14        | 500-14000        | Echelle Grating E140H               | dummy      | EG14                    |
| $stis_eq23$      | 500-14000        | Echelle Grating E230M               | dummy      | <b>EG23</b>             |
| $stis_eq24$      | 500-14000        | Echelle Grating E230H               | dummy      | EG <sub>24</sub>        |

Table 1: Synphot data files for STIS Optical Elements

| File Name          | Wavelength range | <b>Optical Element</b>         | type  | tag               |
|--------------------|------------------|--------------------------------|-------|-------------------|
| $\sin \frac{m}{m}$ | 1150-12000       | <b>Fold Mirror FUV-MAMA</b>    | dummy | M1                |
| stis_ $m2$         | 1150-12000       | <b>Fold Mirror NUV-MAMA</b>    | dummy | M <sub>2</sub>    |
| stis_ $m3$         | 1150-12000       | Fold Mirror CCD                | dummy | M <sub>3</sub>    |
| stis_k1a           | 1150-12000       | Camera Mirror MAMA-FUV E modes | dummy | K1A               |
| $stis_k1b$         | 1150-12000       | Camera Mirror MAMA-FUV G modes | dummy | K1B               |
| $stis_k2a$         | 1150-12000       | Camera Mirror MAMA-NUV E modes | dummy | K2A               |
| $stis_k2b$         | 1150-12000       | Camera Mirror MAMA-NUV G modes | dummy | K2B               |
| stis $-k3$         | 1150-12000       | Camera Mirror CCD              | dummy | K <sub>3</sub>    |
| stis_dw1           | 1150-12000       | Detector Window FUV-MAMA       | dummy | DW1               |
| stis_ $dw2$        | 1150-12000       | Detector Window NUV-MAMA       | dummy | DW <sub>2</sub>   |
| stis_ $dw3$        | 1150-12000       | Detector Window CCD            | dummy | DW <sub>3</sub>   |
| stis_mama1         | 1150-12000       | CsI MAMA Detector              | dummy | MAMA1             |
| stis_mama2         | 1150-12000       | Cs2Te MAMA Detector            | dummy | MAMA <sub>2</sub> |
| stis_ccd           | 1150-12000       | <b>CCD</b> Detector            | dummy | <b>CCD</b>        |

Table 1: Synphot data files for STIS Optical Elements

The files for the grating setting wavelength ranges, on the other hand, set the wavelength range for the specific gratings and central wavelengths. In these files, the throughput value is 1 over the wavelength range of the grating, and that is how Synphot defines the coverage in  $\lambda$  of a given observing mode. Table 2 provides a list of these files. Column 1 is the file name, column 2 is the grating setting (or CENWAVE setting), and column 3 is the wavelength range in angstroms. Note that in addition to the particular CENWAVE setting there is one file that contains all the wavelength ranges for all available gratings; this file has extension " $all$  \* syn.fits".

The next category is the integrated throughput Synphot data files for each observing mode in STIS. These files contain the integrated instrument throughput from the instrument entrance aperture to the detector. The optical telescope assembly (OTA) throughput is contained in a separate file maintained by the Observatory Support Group (OSG) and called hst ota 007 syn.fits (see Figure 1). Slit losses and filter throughputs are not included in these files. Table 3 lists the Synphot data files that contain the integrated instrument throughputs. Column 1 provides the Synphot data file name associated with the Synphot/Proposal Instructions keyword given in column 2. In column 3 we show the Investigation Definition Team (IDT) mode identification value. The wavelength range is provided in column 4. According to the configuration of the TMG table, these files are selected after the table associated to the collimator and before those for the optical elements located in the Mode Selection Mechanism (MSM) (see Figure 2).

The last category of Synphot data files are the filter and slit throughputs. In the

| Filename                           | <b>Grating Setting</b> | Wavelength Range |
|------------------------------------|------------------------|------------------|
|                                    |                        |                  |
| stis_g140m_all                     | 1655                   | 1000-2310        |
| stis_g140m_c1173                   | 1173                   | 1145-1200        |
| stis_g140m_c1222                   | 1222                   | 1194-1249        |
| stis_g140m_c1272                   | 1272                   | 1244-1299        |
| stis_g140m_c1321                   | 1321                   | 1293-1348        |
| stis_g140m_c1371                   | 1371                   | 1343-1398        |
| stis_g140m_c1420                   | 1420                   | 1392-1447        |
| stis $g140m c1470$                 | 1470                   | 1442-1497        |
| stis_g140m_c1518                   | 1518                   | 1490-1545        |
| stis_g140m_c1567                   | 1567                   | 1539-1594        |
| stis $g140m_c1616$                 | 1616                   | 1588-1643        |
| stis_g140m_c1665                   | 1665                   | 1637-1692        |
| stis_g140m_c1714                   | 1714                   | 1686-1741        |
| stis_e140m_c1425                   | 1425                   | 1114-1735        |
| stis_g140 $m$ _i1218               | 1218                   | 1190-1245        |
| stis_g140m_i1387                   | 1387                   | 1359-1414        |
| stis_g140m_i1400                   | 1400                   | 1372-1427        |
| stis_g140m_i1540                   | 1540                   | 1512-1567        |
| stis_g140m_i1550                   | 1550                   | 1522-1577        |
| stis_g140m_i1640                   | 1640                   | 1612-1667        |
| stis_e140m_all                     | 1765                   | 1000-2530        |
| stis_e140h_all                     | 1685                   | 1000-2370        |
| stis_e140h_c1234                   | 1234                   | 1132-1335        |
| stis_e140h_c1416                   | 1416                   | 1314-1517        |
| stis_e140h_c1598                   | 1598                   | 1496-1699        |
| stis_e140h_i1271                   | 1271                   | 1169-1372        |
| stis_e140h_i1307                   | 1307                   | 1205-1408        |
| stis_e140h_i1343                   | 1343                   | 1241-1444        |
| stis_e140h_i1380                   | 1380                   | 1278-1481        |
| stis_e $140h$ <sub>-1</sub> $1453$ | 1453                   | 1351-1554        |
| stis_e140h_i1489                   | 1489                   | 1387-1590        |
| stis_e140h_i1526                   | 1526                   | 1424-1627        |
| stis_e140h_i1562                   | 1562                   | 1460-1663        |
| stis_g230m_all                     | 4150                   | 1550-6750        |
| stis_g230m_c1687                   | 1687                   | 1641-1732        |
| stis_g230m_c1769                   | 1769                   | 1723-1814        |
| stis_g230m_c1851                   | 1851                   | 1805-1896        |
| stis_g230m_c1933                   | 1933                   | 1887-1978        |
| stis_g230m_c2014                   | 2014                   | 1968-2059        |

Table 2: Synphot data files for Grating Setting Wavelength Ranges

| Filename                       | <b>Grating Setting</b> | Wavelength Range |
|--------------------------------|------------------------|------------------|
|                                |                        |                  |
| stis_g230m_c20 $\overline{95}$ | 2095                   | 2049-2140        |
| stis_g230m_c2176               | 2176                   | 2130-2221        |
| stis_g230m_c2257               | 2257                   | 2211-2302        |
| stis_g230m_c2338               | 2338                   | 2292-2383        |
| stis_g230m_c2419               | 2419                   | 2373-2464        |
| stis_g230m_c2499               | 2499                   | 2453-2544        |
| stis_g230m_c2579               | 2579                   | 2533-2624        |
| stis_g230m_c2659               | 2659                   | 2613-2704        |
| stis_g230m_c2739               | 2739                   | 2693-2784        |
| stis_g230m_c2818               | 2818                   | 2772-2863        |
| stis_g230m_c2898               | 2898                   | 2852-2943        |
| stis_g230m_c2977               | 2977                   | 2931-3022        |
| stis_g230m_c3055               | 3055                   | 3009-3100        |
| stis_g230m_c3134               | 3134                   | 3088-3179        |
| stis_g230m_c3135               | 3134                   | 3088-3179        |
| stis_g230m_i1884               | 1884                   | 1838-1929        |
| stis_g230m_i2600               | 2600                   | 2554-2645        |
| stis_g230m_i2800               | 2800                   | 2754-2845        |
| stis_g230m_i2828               | 2828                   | 2782-2873        |
| stis_e230m_all                 | 4245                   | 1550-6940        |
| stis_e $230$ m_c $1978$        | 1978                   | 1573-2382        |
| stis_e $230m_c2707$            | 2707                   | 2302-3111        |
| stis_e $230m$ _i $2124$        | 2124                   | 1719-2528        |
| stis_e230m_i2269               | 2269                   | 1864-2673        |
| stis_e230m_i2415               | 2415                   | 2010-2819        |
| stis_e230m_i2561               | 2561                   | 2156-2966        |
| stis_e230h_all                 | 4135                   | 1550-6720        |
| stis_e230h_c1763               | 1763                   | 1624-1901        |
| stis_e230h_c2013               | 2013                   | 1874-2151        |
| stis_e230h_c2263               | 2263                   | 2124-2401        |
| stis_e230h_c2513               | 2513                   | 2374-2651        |
| stis_e $230h$ _c $2762$        | 2762                   | 2623-2900        |
| stis_e230h_c3012               | 3012                   | 2873-3150        |
| stis_e230h_i1813               | 1813                   | 1674-1951        |
| stis_e230h_i1863               | 1863                   | 1724-2001        |
| stis_e230h_i1913               | 1913                   | 1774-2051        |
| stis_e230h_i1963               | 1963                   | 1824-2101        |
| stis_e230h_i2063               | 2063                   | 1924-2201        |
| stis_e230h_i2113               | 2113                   | 1974-2251        |
| stis_e230h_i2163               | 2163                   | 2024-2301        |

Table 2: Synphot data files for Grating Setting Wavelength Ranges

| Filename                | <b>Grating Setting</b> | <b>Wavelength Range</b> |
|-------------------------|------------------------|-------------------------|
|                         |                        |                         |
| stis_e230h_i2213        | 2213                   | 2074-2351               |
| stis_e230h_i2313        | 2313                   | 2174-2451               |
| stis_e230h_i2363        | 2363                   | 2224-2501               |
| stis_e230h_i2413        | 2413                   | 2274-2551               |
| stis_e230h_i2463        | 2463                   | 2324-2601               |
| stis_e230h_i2563        | 2563                   | 2424-2701               |
| stis_e230h_i2613        | 2613                   | 2474-2751               |
| stis_e230h_i2663        | 2663                   | 2524-2801               |
| stis_e230h_i2713        | 2713                   | 2574-2851               |
| stis_e230h_i2812        | 2812                   | 2673-2950               |
| stis_e230h_i2862        | 2862                   | 2723-3000               |
| stis_e230h_i2912        | 2912                   | 2773-3050               |
| stis_e230h_i2962        | 2962                   | 2823-3100               |
| stis_prism_c1200        | 3200                   | 1199-5200               |
| stis_prism_c2125        | 2125                   | 1149-3100               |
| stis_g430m_all          | 7340                   | 2680-12000              |
| stis_g430m_c3165        | 3165                   | 3021-3308               |
| stis_g430m_c3423        | 3423                   | 3279-3566               |
| stis_g430m_c3680        | 3680                   | 3536-3823               |
| stis_g430m_c3936        | 3936                   | 3792-4079               |
| stis_g430m_c4194        | 4194                   | 4050-4337               |
| stis_g430m_c4451        | 4451                   | 4307-4594               |
| stis_g430m_c4706        | 4706                   | 4562-4849               |
| stis_g430m_c4961        | 4961                   | 4817-5104               |
| stis_g430m_c5216        | 5216                   | 5072-5359               |
| stis_g430m_c5471        | 5471                   | 5327-5614               |
| stis_g430m_i3305        | 3305                   | 3161-3448               |
| stis_g430m_i3843        | 3843                   | 3699-3986               |
| stis_g430m_i4781        | 4781                   | 4637-4924               |
| stis_g430m_i5093        | 5093                   | 4949-5236               |
| stis_g750m_all          | 8590                   | 5180-12000              |
| stis_g750m_c5734        | 5734                   | 5447-6020               |
| stis_g750m_c6252        | 6252                   | 5965-6538               |
| stis_g $750m$ _c $6768$ | 6768                   | 6481-7054               |
| stis_g750m_c7283        | 7283                   | 6996-7569               |
| stis_g750m_c7795        | 7795                   | 7508-8081               |
| stis $g750m_c8311$      | 8311                   | 8024-8597               |
| stis_g750m_c8825        | 8825                   | 8538-9111               |
| stis_g $750m_c9336$     | 9336                   | 9049-9622               |
| stis_g750m_c9851        | 9851                   | 9564-101371             |

Table 2: Synphot data files for Grating Setting Wavelength Ranges

| Filename          | <b>Grating Setting</b> | <b>Wavelength Range</b> |
|-------------------|------------------------|-------------------------|
|                   |                        |                         |
| stis_g750m_c10363 | 10363                  | 10076-10649             |
| stis_g750m_c10871 | 10871                  | 10584-11157             |
| stis_g750m_i6094  | 6094                   | 5807-6380               |
| stis_g750m_i6581  | 6581                   | 6294-6867               |
| stis_g750m_i8561  | 8561                   | 8274-8847               |
| stis_g750m_i9286  | 9286                   | 8999-9572               |
| stis_g750m_i9806  | 9806                   | 9519-10092              |

Table 2: Synphot data files for Grating Setting Wavelength Ranges

Table 3: Synphot data files for Integrated Instrument Throughput

| Filename        | Synphot/Proposal            | <b>IDT</b> Mode# | <b>Wavelength Range</b> |
|-----------------|-----------------------------|------------------|-------------------------|
|                 | <b>Instruction Keywords</b> |                  |                         |
| $stis_g1401$    | G140L, FUVMAMA              | 1.1              | 1000-11000              |
| stis_g140m      | G140M, FUVMAMA              | 1.2              | 1000-11000              |
| stis_e140m      | E140M,FUVMAMA               | 1.3              | 1000-11000              |
| stis_e140h      | E140H, FUVMAMA              | 1.4              | 1000-11000              |
| stis_g140lb     | G140LB, NUVMAMA             | 1.1 <sub>b</sub> | 1000-11000              |
| $stis_g140mb$   | G140MB, NUVMAMA             | 1.2 <sub>b</sub> | 1000-11000              |
| stis_e140mb     | E140MB, NUVMAMA             | 1.3 <sub>b</sub> | 1000-11000              |
| stis_e140hb     | E140HB, NUVMAMA             | 1.4 <sub>b</sub> | 1000-11000              |
| $stis_{g2}$ 301 | G230L, NUVMAMA              | 2.1              | 1000-11000              |
| $stis_g230m$    | G230M, NUVMAMA              | 2.2              | 1000-11000              |
| stis_e230m      | E230M, NUVMAMA              | 2.3              | 1000-11000              |
| stis_e230h      | E230H,NUVMAMA               | 2.4              | 1000-11000              |
| $stis_g230lb$   | G230LB,CCD                  | 2.1 <sub>b</sub> | 1000-11000              |
| stis_g230mb     | G230MB,CCD                  | 2.2 <sub>b</sub> | 1000-11000              |
| stis_g $4301$   | G430L,CCD                   | 34.1             | 1000-11000              |
| stis_g $430m$   | G430M,CCD                   | 3.2              | 1000-11000              |
| stis_ $g7501$   | G750L,CCD                   | 4.1              | 1000-11000              |
| $stis_g750m$    | G750M,CCD                   | 4.2              | 1000-11000              |
| stis_mirfuv     | MIRROR, FUVMAMA             | 1.6              | 1000-11000              |
| stis_mirnuv     | MIRROR, NUVMAMA             | 2.6              | 1000-11000              |
| stis_mirvis     | MIRROR,CCD                  | 3.6              | 1000-11000              |
| stis_prism      | PRISM, NUVMAMA              | 2.5              | 1000-11000              |
| $stis_x140$     | X140, FUVMAMA               | 1.7x3            | 1000-11000              |
| $stis_x140m$    | X140M, FUVMAMA              | 1.7x4            | 1000-11000              |
| $stis_x230$     | X230, NUVMAMA               | 2.7x3            | 1000-11000              |
| $stis_x230h$    | X230H,NUVMAMA               | 2.7x4            | 1000-11000              |

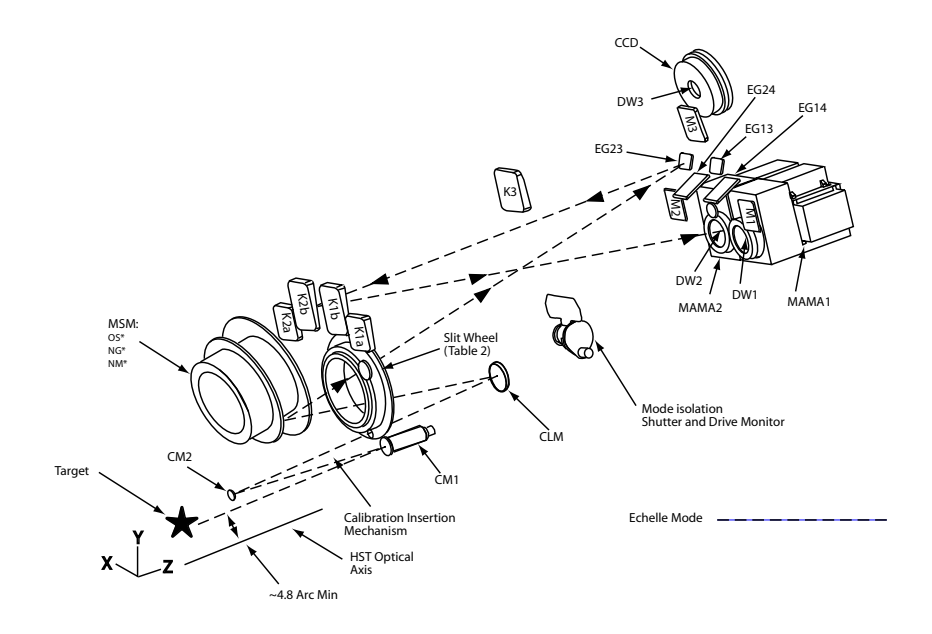

Figure 2: STIS Optical Configuration

case of filters, these are named with the same keyword used in the Phase II Proposal Instructions. In order to take into account the red leak found in many of the filters, these files range out to 13000  $\AA$ . Table 4 provides a list of the Synphot file names used for these files (column 1), the associated Synphot/Proposal Instructions keyword (column 2), and the wavelength range (column 3). Column 4 indicates which files take into account red leak (tag "Yes").

Like filters, Synphot data files for slit throughputs have names that are the same as the Phase II Proposal Instructions keywords. All supported slits and a subset of the available slits, have Synphot data files that show the wavelength dependence of the throughput. These files are identified through the slit wheel location, when following the light path of the detector, and have wavelength ranges from  $1200-12000$  Å. The remaining slits have a single value for slit throughput, i.e., the slit throughput at 5000  $\AA$  is used for all wavelengths. The Synphot slit throughput tables are listed in Table 5, where column 3 gives the wavelength range while column 4 indicates which of these files have a throughput that varies with wavelength.

# **Creating the Integrated Instrument Throughput Synphot Data Files (STIS only)**

As of February 1998, the "Integrated Instrument Throughput" Synphot data files for STIS are created from the "Photometric Conversion Tables" (PHT) pipeline reference files. This ensures that the throughput files are exact matches in the pipeline, Synphot, and the ETCs. The PHT reference files used in the pipeline, with extension \*pht.fits, get updated with throughput data produced by calibration efforts. Unfortunately, Synphot requires a different file format and therefore the PHT files need to

| Filename            | Synphot/Proposal                  | <b>Wavelength Range</b> | Redleak?       |
|---------------------|-----------------------------------|-------------------------|----------------|
|                     | <b>Instruction Keywords</b>       |                         |                |
| stis_f25ciii        | F <sub>25</sub> CIII              | 1260-13000              | Yes            |
| stis_ $f25cn182$    | F <sub>25</sub> CN <sub>182</sub> | 1200-13000              | Yes            |
| stis_ $f25cn270$    | F <sub>25</sub> CN <sub>270</sub> | 2560-13000              | Yes            |
| stis_f25lya         | F <sub>25</sub> LYA               | 1160-13000              | Yes            |
| stis_f25mgii        | F <sub>25</sub> MGII              | 2000-13000              | Yes            |
| stis_ $f25nd3$      | F <sub>25</sub> ND <sub>3</sub>   | 1000-11000              | N <sub>o</sub> |
| stis_ $f25nd5$      | F <sub>25</sub> ND <sub>5</sub>   | 1000-11000              | N <sub>o</sub> |
| stis_f25qtz         | F <sub>25</sub> QTZ               | 1450-13000              | No             |
| stis_ $f25$ srf $2$ | F <sub>25</sub> SRF <sub>2</sub>  | 1000-11000              | N <sub>0</sub> |
| stis_ $f28x50lp$    | F28x50LP                          | 5200-11000              | N <sub>o</sub> |
| $stis_f28x500ii$    | F28x50OII                         | 1000-13000              | N <sub>o</sub> |
| stis_f28x50oiii     | F28x50OIII                        | 4998-11900              | Yes            |

Table 4: Synphot data files for Filters Throughput

be transformed. Given the volume of data in these files, a script was written to extract the information from these  $*$ pht. fits files and write it to a FITS table in the format that Synphot requires.

The script written to create these Synphot data files is called  $\text{pht2sdas.}$  py and it can be found in the XSTIS package within PyRAF. It is a Python script and it is a modified version of the original CL script written by J. Wilson. The script assumes that the user has all of the  $*$ pht.fits files sitting in one directory and it loops through this list looking in each file for first order modes and mirror data. When it finds these modes, it extracts the wavelength, throughput, and error arrays and writes them to a file. The format for the Synphot throughput files (or more generally, any Synphot data file) is outlined in STIS TIR 98-04. The first column should be wavelength in Angstroms, the second column should be throughput (dimensionless), and the last column should contain an estimate of the error in the throughput. In general, the files should have a wavelength range from 1000-13000 Å; however, as explained previously, tables for grating efficiencies and the grating settings tables can have truncated bandpasses. If the \*pht.fits file has more than one CENWAVE for each optical element, the script first joins their throughputs in an uniformly spaced wavelength range using the Pyraf script SPLICE. The output files of the procedure will be FITS binary tables containing the extracted arrays divided by the OTA throughput, since this is considered separately when Synphot runs. Because the OTA throughput is not included in the Synphot data files, these throughputs will not be the same as those used by the pipeline and CALSTIS software (i.e., provided by the PHT file), even though they yield the same results after calculation. The script also adds the appropriate header information. An example for the basic header for these files is:

| Filename               | Synphot/Proposal                  | <b>Wavelength Range</b> | Throughput varies |  |  |  |
|------------------------|-----------------------------------|-------------------------|-------------------|--|--|--|
|                        | <b>Instruction Keywords</b>       |                         | with Wavelength?  |  |  |  |
|                        |                                   |                         |                   |  |  |  |
| <b>Supported Slits</b> |                                   |                         |                   |  |  |  |
| stis $01x009$          | 0.1x0.09                          | 1150-11000              | Yes               |  |  |  |
| stis $.01x02$          | 0.1x0.2                           | 1150-11000              | Yes               |  |  |  |
| stis $.02x006$         | 0.2x0.06                          | 1150-11000              | Yes               |  |  |  |
| stis_02 $x009$         | 0.2x0.09                          | 1150-11000              | Yes               |  |  |  |
| stis $.02x02$          | 0.2x0.2                           | 1150-11000              | Yes               |  |  |  |
| stis $52x01$           | 52x0.1                            | 1150-11000              | Yes               |  |  |  |
| stis $52x02$           | 52x0.2                            | 1150-11000              | Yes               |  |  |  |
| stis $52x05$           | 52x0.5                            | 1150-11000              | Yes               |  |  |  |
| stis $52x2$            | 52x2                              | 1150-11000              | Yes               |  |  |  |
| stis_ $6x02$           | 6x0.2                             | 1150-11000              | Yes               |  |  |  |
|                        |                                   |                         |                   |  |  |  |
| stis_0054x29           | <b>Available Slits</b><br>0.05x29 | 500-14000               | N <sub>o</sub>    |  |  |  |
| stis_005x31nd24        |                                   |                         |                   |  |  |  |
|                        | 0.05x31NDA                        | 1200-10000              | Yes               |  |  |  |
| stis_005x31nd29        | 0.05x31NDB<br>0.09x29             | 1200-10000              | Yes               |  |  |  |
| stis 009x29            |                                   | 500-14000               | N <sub>o</sub>    |  |  |  |
| stis $.01x0025$        | 0.1x0.03                          | 1200-10000              | Yes               |  |  |  |
| stis $01x0063$         | 0.1x0.06                          | 1200-10000              | Yes               |  |  |  |
| stis 02                | 0.2x0.2                           | 500-14000               | N <sub>o</sub>    |  |  |  |
| stis_02a               | 0.2x0.2A                          | 500-14000               | N <sub>o</sub>    |  |  |  |
| $stis_02b$             | 0.2x0.2B                          | 500-14000               | N <sub>o</sub>    |  |  |  |
| stis 02c               | 0.2x0.2C                          | 500-14000               | N <sub>o</sub>    |  |  |  |
| stis_02d               | 0.2x0.2D                          | 500-14000               | N <sub>o</sub>    |  |  |  |
| stis_02e               | 0.2x0.2E                          | 500-14000               | N <sub>o</sub>    |  |  |  |
| stis_02x005nd06        | 0.2x0.05ND                        | 1200-10000              | Yes               |  |  |  |
| stis_02x0063a          | 0.2x0.06A                         | 500-14000               | N <sub>o</sub>    |  |  |  |
| stis $.02x0063b$       | 0.2x0.06B                         | 500-14000               | N <sub>o</sub>    |  |  |  |
| stis $02x0063c$        | 0.2x0.06C                         | 500-14000               | N <sub>o</sub>    |  |  |  |
| stis_02 $x0063d$       | 0.2x0.06D                         | 500-14000               | N <sub>o</sub>    |  |  |  |
| stis $02x0063e$        | 0.2x0.06E                         | 500-14000               | N <sub>o</sub>    |  |  |  |
| stis $.02x05$          | 0.2x0.5                           | 1200-10000              | Yes               |  |  |  |
| stis_02 $x29$          | 0.2x29                            | 500-14000               | N <sub>o</sub>    |  |  |  |
| stis_033 $x005$ nd12   | 0.3x0.05ND                        | 1200-10000              | Yes               |  |  |  |
| stis_033x0063          | 0.3x0.06                          | 500-14000               | N <sub>0</sub>    |  |  |  |
| stis_033x009           | 0.3x0.09                          | 500-14000               | N <sub>o</sub>    |  |  |  |
| stis_033 $x$ 02        | 0.3x0.2                           | 500-14000               | N <sub>o</sub>    |  |  |  |
| stis $.05x05$          | 0.5x0.5                           | 500-14000               | N <sub>o</sub>    |  |  |  |

Table 5: Synphot data files for Slits Throughput

| Filename          | Synphot/Proposal            | <b>Wavelength Range</b> | Throughput varies |
|-------------------|-----------------------------|-------------------------|-------------------|
|                   | <b>Instruction Keywords</b> |                         | with Wavelength?  |
| stis_10x0063      | 1.0x0.06                    | 1200-10000              | Yes               |
| $stis_10x02$      | 1.0x0.2                     | 1200-10000              | Yes               |
| stis_2            | 2x2                         | 500-14000               | N <sub>0</sub>    |
| stis $31x005nd19$ | 31x0.05NDA                  | 1200-10000              | Yes               |
| stis $31x005nd25$ | 31x0.05NDB                  | 1200-10000              | <b>Yes</b>        |
| stis $31x005nd29$ | 31x0.05NDC                  | 1200-10000              | Yes               |
| stis_ $357x005n$  | 36x0.05N                    | 500-14000               | N <sub>o</sub>    |
| stis $357x005p$   | 36x0.05P                    | 500-14000               | N <sub>0</sub>    |
| stis_ $357x06n$   | 36x0.6N                     | 500-14000               | N <sub>0</sub>    |
| stis $357x06p$    | 36x0.6N                     | 500-14000               | N <sub>0</sub>    |
| stis $50$         | 50CCD                       | 500-14000               | N <sub>0</sub>    |
| stis_50wedge      | 50WEDGE                     | 500-14000               | N <sub>o</sub>    |
| stis_52x0049      | 52x0.05                     | 1200-10000              | Yes               |
| stis_ $6x0063$    | 6x0.06                      | 500-14000               | N <sub>o</sub>    |
| stis_6 $x$ 05     | 6x0.5                       | 500-14000               | N <sub>0</sub>    |
| stis_6x6          | 6x6                         | 500-14000               | N <sub>o</sub>    |

Table 5: Synphot data files for Slits Throughput

```
SIMPLE = T / file does conform to FITS standard
BITPIX = 16 / number of bits per data pixel
NAXIS = 0 / number of data axes
EXTEND = T / There may be standard extensions
ORIGIN = 'STScI-STSDAS/TABLES' / Tables version 1999-03-22
NEXTEND = 1 / number of extensions in file
FILENAME= 'stis g140l new syn.fits' / name of file
DESCRIP = 'stis g140l'
DBTABLE = 'CRTHROUGHPUT'
COMPNAME= 'stis g140l'
INSTRUME= 'stis '
USEAFTER= 'Sep 26 2005 00:00:00'
PEDIGREE= 'INFLIGHT 27/02/1997 25/06/2004'
COMMENT = "Data from reference file p822207oo pht.fits"
HISTORY Created on Sep 26 2005 00:00:00
HISTORY File created by pht2sdas.py using p822207oo pht.fits
HISTORY reference file as input
```
Some of these fields are standard FITS header keywords. Those required by the Synphot software are indicated in bold face font. In particular, the fields DESCRIP and COMP-NAME should have the same value, which corresponds to the rootname of the Synphot component they describe. DBTABLE should be set to "CRTHROUGHPUT" always. The USEAFTER date should be set to the date when the files were created. As it can be seen in the FILENAME header keyword, the script assigns an output file name that agrees with the current Synphot data name format, except for the version number, which in this case, is replaced by the word "new": "stis\_oooeee\_new\_syn.fits" where " oooeee" is the name of the optical element (e.g., g750l, g140m). Note also that the output filename is all lowercase letters, the keywords in the header of the file will be all caps, and the keyword entries will be all lowercase. This format is necessary for proper delivery of the files to CDBS. One way to verify that the files are in the correct format for delivery, is to run the CDBS utility called certify (see Final Delivery section). This script will look at the file and give an error message if there is a problem with the format used. Also note that currently this script does not work for the echelle modes.

In more detail, the steps are:

- 1. Get the new \*pht.fits files and put them in a working directory.
- 2. Start PyRAF and load the XSTIS package.
- 3. Run the  $$

py> pht2sdas \*pht.fits

or by filling the parameter  $listfile$  of the parameter list. The script will create a certain number of FITS tables for each PHT file.

## **Updating Graph Tables (general)**

Changes to the TMG table should be rare. The only foreseeable changes would be adding parameterized entries, changing keyword component names for consistency with the proposal instructions, adding header keywords, or adding grating settings. To change the TMG table, copy the latest version from the mtab directory (/data/cdbs1/mtab) to a local directory and use the IRAF task tedit to make the changes. It is vitally important that the component name in the COMPNAME column of the TMG table matches the value of the COMPNAME in the header of the corresponding optical component file (see the basic header example provided in the previous section). If they do not match, the new component file will not be found.

## **Testing Changes to Synphot Data Files (general)**

Before the files can be delivered to CDBS, it is necessary to test the changes that were made to the Synphot data files. In order to do this, create a dummy master component Technical Instrument Report STIS 2006-01

table (TMC) that points to the location of the new Synphot data files. It is important to remember that ONLY the individual Synphot data files and the TMG table are delivered to CDBS, but NOT the TMC file. The TMC file is automatically re-created each time new files are delivered to CDBS, so any changes you make to the TMC table will be lost. This is why the COMPNAME column values need to match between the TMG table and the individual Synphot data file headers. The dummy TMC file can be created by making a copy of the last TMC table in the mtab directory (/data/cdbs1/mtab/ in the Solaris cluster). Note that this directory has more than one TMC file and that the most up to date one is listed last alphabetically. The dummy TMC table can be edited, to point to the new Synphot data files, using the IRAF task tedit. For example, put the new Synphot data files and the TMC and TMG tables in the directory /data/garnet5/synphot/ and use the IRAF task tedit to change the values in the column FILENAME of the dummy TMC table to look something like this:

newsyn\$g750l new syn.fits

Then define a variable in IRAF to point to this directory by typing:

sy> set newsyn = /data/garnet5/synphot/

Note that it is possible to specify the whole path and name of the directory too; although, be aware that there is a limit of 68 characters for this column. In this case, change the FILENAME column to something like this:

/data/garnet5/synphot/g750l new syn.fits

To use the private TMG and dummy TMC tables for testing, change the values in the iraf.stsdas.hst calib.synphot.refdata parameter files to point to the new tables.

```
PACKAGE = synphot
TASK = refdata
\text{Area} = 45238.93416) Telescope area in cm2
(grtbl = test tmg.fits) Instrument graph table
(cmptbl = test tmc.fits) Instrument component table
(mode = a)
```
Note than in this example it is assumed that the test tmg.fits and test tmc.fits files are in the current working directory. If this is not the case, it is necessary to define an IRAF variable (as indicated above) with the path to the test files (as indicated above). For example, the grtbl and cmptbl parameters should be

grtbl = newsyn\$test tmg.fits  $cmptbl$  = newsyn\$test\_tmc.fits

The IRAF task unlearn can be used to reset Synphot to use the default versions of the

#### TMG and TMC tables.

cl> unlearn refdata cl> lpar refdata  $\text{(area} = 45238.93416)$  Telescope area in cm<sup>2</sup> (grtbl = mtab\$\*.tmg) Instrument graph table (cmptbl = mtab\$\*.tmc) Instrument component table  $(mod = a)$ 

### *Testing the Files in Synphot (STIS only)*

Now it is necessary to decide which instrument configurations were changed and verify that the changes are correct. For this, three curves — pipeline throughput table (PHT), old Synphot dat files, and new (test) Synphot data files — should be compared. Note that pipeline tables and Synphot data files have different wavelength ranges and therefore the plots will not match exactly when plotted together (this is also due to the differences between the tasks used to make these plots). The Synphot data files extend beyond the wavelength range of the pipeline tables; however, the value of the throughput is set to zero in these cases. To put all the curves in the same plot, first use the sgraph task to plot the row in the CALSTIS/pipeline PHT file for the grating you want to test. Second, using the default TMG and TMC tables and the stsdas.hst\_calib.synphot.plband task, make a plot of the bandpass for this configuration. To overplot the plband plot on the sgraph grid use the append option in plband and specify which line pattern you would like to use to distinguish the plband plot from the sgraph plot. For example:

```
sy> plband stis,g230lb,ccd left=1000 right=8000 append=yes ltype=dotted
```
Third, change the parameters in the iraf.stsdas.hst calib.synphot.refdata task to point to the dummy version of the TMC and new TMG (if applicable) tables (see instructions in previous section), and run the same plband command as above, but with a different  $l$ type parameter, to overplot the bandpass configuration that is produced by the new Synphot data files.

If there is no change, use the stsdas.hst\_calib.synphot.showfiles task to get a list of the Synphot data files used by Synphot. Make sure that the new Synphot data file names are in the list. If they are not, check the  $\text{refdata parameter}$ list and the test TMC table. First example, the output of the task before changing files:

```
sy> showfiles stis, f25mgii, nuvmama
#Throughput table names:
crotacomp$hst ota 007 syn.fits
crstiscomp$stis cm1 003 syn.fits
crstiscomp$stis cm2 003 syn.fits
crstiscomp$stis f25mgii 009 syn.fits
crstiscomp$stis clm 004 syn.fits
```

```
crstiscomp$stis_mirnuv_009_syn.fits
crstiscomp$stis nm26 010 syn.fits
crstiscomp$stis dw2 004 syn.fits
crstiscomp$stis_mama2_004_syn.fits
```
#### Second example, with the proper changes:

```
sy> showfiles stis, f25mgii, nuvmama
#Throughput table names:
crotacomp$hst ota 007 syn.fits
crstiscomp$stis cm1 003 syn.fits
crstiscomp$stis cm2 003 syn.fits
new f25mgii.fits
crstiscomp$stis clm 004 syn.fits
stis mirnuv new syn.fits
crstiscomp$stis nm26 010 syn.fits
crstiscomp$stis dw2 004 syn.fits
crstiscomp$stis_mama2_004_syn.fits
```
plband can also be run on individual files, for example:

sy> plband newsyn\$stis f25mgii.fits

In summary, the steps for the test are:

- 1. Using sgraph, plot the row in the CALSTIS/pipeline PHT file for the grating you want to test. The plot should appear in a window on the screen.
- 2. Append the plband plots for the configuration that will be altered by the new Synphot data file. Note that we have not yet altered the TMC file, so these plots will show what the bandpass looks like using the older, current Synphot data files.
- 3. Copy the most current TMG and TMC tables from /data/cdbs1/mtab into a testing directory. Rename them as test tmg.fits and test tmc.fits.
- 4. Setup a logical path to this directory using the set command.
- 5. Edit the TMC table using tedit to point to your test files by changing the entry in the FILENAME column (see above). The new filename entry should be the logical path to your directory containing the dummy TMC and TMG tables, then a \$, then the filename for the new table, e.g., testfiles\$stis g230l new syn.fits.
- 6. Use the refdata task to specify the TMC and TMG to be used by the Synphot task plband.
- 7. After this is done, produce the plband plots with your new Synphot data files, and the dummy TMC and TMG tables.
- 8. Use the showfiles command to verify that the new component files are being used by Synphot.
- 9. Once testing is finished, prepare the testing results to submit to the pipeline block lead. A summary of the new files to be delivered should be included with the comparison plots. Include the name of the tester (you), the date, a description of the new files (including how many and where they are), and the name of the files. The pipeline lead needs to look at the plots and approve the testing results before the new files can be delivered to CDBS.

## *Testing the Files using ETCs (general)*

The INS/CDBS Group now requires that all Synphot data files are tested against the ETC software. The objective of this test is to make sure that the changes in these files produce the expected outputs in the ETC software. This test has to be done even if STIS is not currently using the ETCs, as we need to be prepared for a possible revival of the instrument. This test has to be done in panthro.stsci.edu, which is a Linux box, thus requiring to have an account in the Linux cluster. Follow the instructions in TIR CDBS 2005-01 to perform this test. If any problems or questions arise, contact the INS/CDBS Group (cdbs@stsci.edu) for help. Also, remember to update the necessary documentation in the ETCs help files to show which new throughputs have recently been delivered.

## **Final Delivery of Synphot Data Files and TMG Tablesto CDBS (general)**

The details on the testing procedures required by the INS/CDBS Group are outlined in TIR CDBS 2005-01 (http://www.stsci.edu/hst/observatory/cdbs/documents/TIR-CDBS-2005-01.pdf); here, the most relevant steps will be covered briefly. Other useful documentation regarding delivery of Synphot data files (and pipeline reference files) can be found in the INS/CDBS website (http://www.stsci.edu/hst/observatory/cdbs/deliveries/). To make sure that the Synphot data files are fit for delivery, run

farris fitsverify and the CDBS script certify on the data files and TMG table only. For example:

```
ta> farris fitsverify *.fits
```
certify can be run within IRAF from the CDBSUTIL package or from the command line (in the Science cluster only). However, in the case of the command line, the whole path to the certify script has to be used:

ta> /data/cdbs1/tools/bin/certify \*.fits

Note also that adding the "/data/cdbs1/tools/bin/" path to the bin path in the /home/myaccount/.setenv file, will make unnecessary to declare the whole path for the certify script. If no errors are found, proceed to fill the delivery form; which

is provided in TIR CDBS 2005-01 or published in the INS/CDBS Group web site "Delivery Procedures" area (http://www.stsci.edu/hst/observatory/cdbs/deliveries/delivery form .html). When the form is complete, e-mail it to the cdbs@stsci.edu e-mail address. Remember that STIS Synphot data files are delivered to the CDBS database only (not to OPUS or the archive), so the delivery form has to indicate this clearly. Currently this clarification is done in point #8 of the delivery template; however, if it were to change, make sure that it is clearly indicated where appropriate or at the top of the e-mail message to the INS/CDBS group. The INS/CDBS Group is responsible to install the files into CDBS and to copy them to the Science cluster storage area. Currently this area is located in the directory  $\frac{\text{data}}{\text{data}}$  clbs  $\frac{1}{\text{comp}}$  stis. The files will be renamed by the INS/CDBS Group following the guidelines outlined in TIR CDBS 2005-02, which requires to give these files the same name as those previously installed in the system but with a higher version number. The INS/CDBS Group will also create the required TMC file that points to the new Synphot data files. Once these files are in the system, the INS/CDBS Group will let the deliverer know that the files are in place by replying to the same address used to e-mail the delivery form. Receiving this message ends the delivery.

# **Acknowledgments**

I would like to thank A.Aloisi and J. Maiz Apellaniz for their comments. Their suggestions helped greatly to clarify the information in this report.

# **References**

Diaz-Miller, R. I. 2005, STIS TIR 2005-02, *STIS TDS in Synphot (and the creation of TDS reference files)*

Kinney, E., Wilson, J., Sahu, K., Simon, B., Ferguson, H., and Christensen J. 1998, STIS TIR 98-04, *Synphot Component Files for STIS*

Horne, K., Burrows, C. and Koornneef, J., 1986, *Dynamic Generation of Throughput Functions: A Unified Approach,* STScI Memo.